## **Sommario**

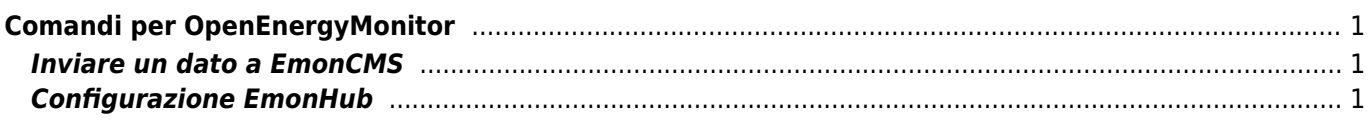

## <span id="page-2-0"></span>**Comandi per OpenEnergyMonitor**

## <span id="page-2-1"></span>Inviare un dato a EmonCMS

```
http://www.emon62.altervista.org/emoncms/input/post.json?node=20&csv=0,0,230&apikey
= xxxxxxxxxxxxx
```
## <span id="page-2-2"></span>**Configurazione EmonHub**

```
# SPECIMEN emonHub configuration file
# Note that when installed from apt, a new config file is written
# by the debian/postinst script, so changing this file will do
# nothing in and of itself.
# Each Interfacer and each Reporter has
# - a [[name]]: a unique string
# - a type: the name of the class it instantiates
# - a set of init_settings (depends on the type)
# - a set of runtimesettings (depends on the type)
# Both init settings and runtimesettings sections must be defined,
# even if empty. Init settings are used at initialization,
# and runtime settings are refreshed on a regular basis.
# All lines beginning with a '#' are comments and can be safely removed.
########################
                     emonHub settings
                                     #######################
[h<sub>II</sub>h]# loglevel must be one of DEBUG, INFO, WARNING, ERROR, and CRITICAL
# see here: http://docs.python.org/2/library/logging.html
loglevel = WARNING#######################
                                     #######################
                        Reporters
[reporters]
# This reporter sends data to emonCMS
[[emonCMS]]
   Type = EmonHubEmoncmsReporter
   [[[init settings]]]
   [[[runtimesettings]]]
   # url = http://emoncms.org# apikey = 6a07b7a3ce8de000fee769cbc829f09f
   url = http://emon62.altervista.orgapikey = 6b3c81f5b732f6fe4c899a7e2ea32620
```
Interfacers

#######################

######################

```
[interfacers]
# This interfacer manages the RFM2Pi module
[[RFM2Pi]]
  Type = EmonHubbleInterfacer[[[init settings]]]
     com port = /dev/ttyAMA0
  [[[runtimesettings]]]
     aroup = 210frequency = 433baseid = 10########################
                                 #######################
                       Nodes
[nodes]
# List of nodes by node ID
# 'datacode' is default for node and 'datacodes' are per value data codes.
# if both are present 'datacode' is ignored in favour of 'datacodes'
[199]datacode = hdatacodes = l, h, h, h,
```
Fonte: Wiki - Progetti

Autore: Walter62

Ultimo aggiornamento: 2023/09/02 09:40